# **TYPE**

# **Description**

Send simulated keyboard input to the host or PC.

For all input via terminal function keys (e.g. CLEAR or CR), Entire Connection waits for a response from the host.

Entire Connection waits until a response is received, or until the time period indicated by the system variable RESPONSE is exceeded. If a response is received within the defined period, the next statement in the procedure file is executed.

If the defined period is exceeded, processing of the procedure file is canceled. Exception: if the \$TIMEOUT tag is defined in the procedure file, Entire Connection branches to this tag for further processing.

# **Syntax**

TYPE {string|terminal-functionkeyname|physical-functionkey}...

## **Examples**

• Send the keyboard input CLEAR to the host:

TYPE CLEAR

• Send the strings \*NAT and  $*$  + to the host, and confirm each string with CR:

TYPE '\*NAT' CR '%+' CR

Send CLEAR and ALT+A to the host (ALT+A can be defined, for example, as '\*NAT' CR):

TYPE CLEAR A-A

See also: *Key Schemes*

## **Procedure File Example**

*Makete.ncp*

## **Variables Returned**

None

## **Usage**

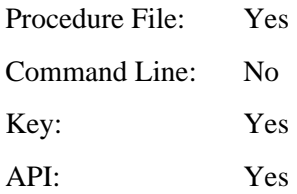